# **Prospect Management with Google Sheets: Unlocking Success for Your Sales Pipeline**

In today's competitive business landscape, effective prospect management is crucial for driving sales growth. Managing a large volume of prospects can be a daunting task, but with the help of Google Sheets, you can streamline your prospecting process, track your progress, and boost your sales pipeline.

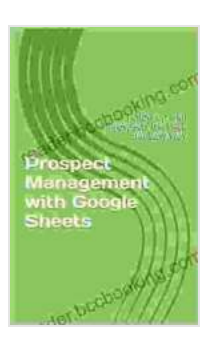

### **[Prospect Management with Google Sheets: Follow up](https://reader.bccbooking.com/read-book.html?ebook-file=eyJjdCI6IlpIN2t0WVJHSEtJVExubDExTHlnNDhmM3pLalg2eEZ2emFVZXJKWk9PQ2dvTWJUak1PWnRNczJvdXQ5bStaU202RExhSWxlclJzYzdzbVI2Y3ZLUnpKSjBKR1h5M2UzR3JlYkYycGV2QXNuQ3J5ejZBbW9xRWJOc0tKd2Q3aXlac004VTYrQldVbjJlUE5mS0JDNFc2bmlMNnpEUmw5N29saVNZTERPTHo3S1NycmZkRWJZbmd2Y2NsaDRiQlhudWtNU2dpN3lJRmd2UnE5ZDFkVWw0R3FvZ1psOE1ianp3cG5GZFpQOEY4cjQ9IiwiaXYiOiJkMzIwYmRlMWJhYmY0YjhkMDcxMWQzMDdhOGRlOTcxMSIsInMiOiIzZjE3NTNhZTdhMmE5YWRiIn0%3D) with Prospects the FREE and Easy Way**

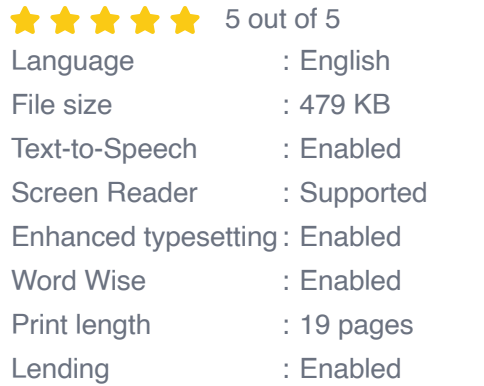

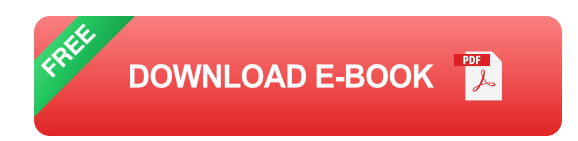

#### **Chapter 1: Setting Up Your Google Sheets CRM**

- Creating a comprehensive prospect database i.
- Customizing columns and views for efficient tracking Ĥ.
- Using filters, sorting, and conditional formatting to organize prospects Ľ.
- Importing and exporting data from other sources  $\blacksquare$

#### **Chapter 2: Automating Your Workflow with Formulas**

- Calculating key metrics using formulas, such as lead score and deal m. value
- Creating custom formulas to automate tasks, such as updating contact  $\blacksquare$ information
- Using IF statements and other logical functions to set rules and trigger a. actions
- Integrating with other tools, such as email marketing platforms ú.

#### **Chapter 3: Tracking Prospect Communication and Activity**

- Recording phone calls, emails, and meetings with prospects ú.
- Setting up email tracking to monitor prospect engagement  $\mathcal{L}_{\mathcal{A}}$
- Tracking prospect behavior on your website or landing pages  $\blacksquare$
- Automating follow-up sequences based on prospect actions u,

#### **Chapter 4: Qualifying and Prioritizing Prospects**

- Establishing qualification criteria to identify promising prospects ú.
- Using lead scoring systems to rank prospects based on their fit a.
- Prioritizing prospects based on their potential value and likelihood of a. conversion
- Automating the qualification process to save time and effort m.

#### **Chapter 5: Nurturing and Converting Prospects**

- Creating personalized follow-up campaigns based on prospect m. preferences
- Providing valuable content and resources to educate and inform a. prospects
- Nurturing prospects through automated email sequences and social ú. media engagement
- Monitoring prospect engagement and adjusting nurturing strategies u, accordingly

#### **Chapter 6: Reporting and Analytics for Success**

- Creating custom dashboards to track key metrics and KPIs m.
- Analyzing prospect behavior and identifying areas for improvement ú.
- Using pivot tables and charts to visualize data and make informed ú. decisions
- Exporting reports for sharing with stakeholders a.

Prospect management is essential for driving sales success. By harnessing the power of Google Sheets, you can streamline your workflow, track prospect activity, qualify and prioritize leads, and nurture prospects effectively. This comprehensive guide will empower you with the tools and techniques you need to supercharge your sales pipeline and achieve exceptional results.

#### **Call to Action**

Free Download your copy of "Prospect Management with Google Sheets" today and start transforming your prospect management strategy.

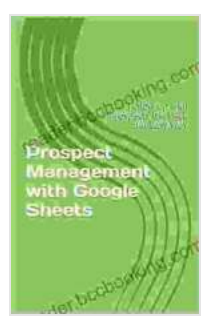

### **[Prospect Management with Google Sheets: Follow up](https://reader.bccbooking.com/read-book.html?ebook-file=eyJjdCI6IlpIN2t0WVJHSEtJVExubDExTHlnNDhmM3pLalg2eEZ2emFVZXJKWk9PQ2dvTWJUak1PWnRNczJvdXQ5bStaU202RExhSWxlclJzYzdzbVI2Y3ZLUnpKSjBKR1h5M2UzR3JlYkYycGV2QXNuQ3J5ejZBbW9xRWJOc0tKd2Q3aXlac004VTYrQldVbjJlUE5mS0JDNFc2bmlMNnpEUmw5N29saVNZTERPTHo3S1NycmZkRWJZbmd2Y2NsaDRiQlhudWtNU2dpN3lJRmd2UnE5ZDFkVWw0R3FvZ1psOE1ianp3cG5GZFpQOEY4cjQ9IiwiaXYiOiJkMzIwYmRlMWJhYmY0YjhkMDcxMWQzMDdhOGRlOTcxMSIsInMiOiIzZjE3NTNhZTdhMmE5YWRiIn0%3D) with Prospects the FREE and Easy Way**

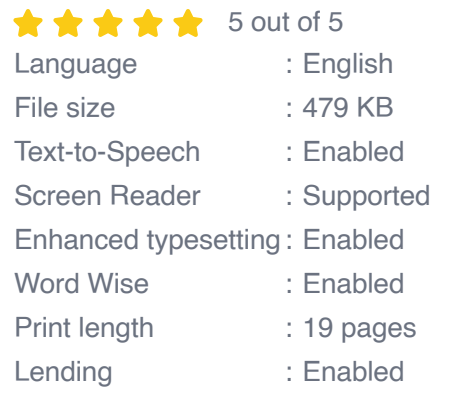

**[FREE](https://reader.bccbooking.com/read-book.html?ebook-file=eyJjdCI6IkpVVE5STVlSa05HKzYzSjNBZXhZNlJiVlRTWXM5VkZWWEE3MUhkZlYzb3p6Y2hJYkV0QzhLQUx3WmdUU2xZY2U2S0U4aWRGZ2R4MVAraVhVdjdhTEdwXC9CREpnd1plQW9RcTNoaDhMMzlrK0R3bCtFaEVIM2FGcDAzSEZ1TjZTYW41OWRZUWx1Tkk3TnJGVmp0VlNESWdyY0htN0paKzFDXC9rY09uUm1LZHhOMUlTRjRaOXZLRGZ2UThOMm53V0VmQTFcL09idkdoNUp4aHZKZHdWNEo4TUpwcDBRSFdjbkpvZksyTWFsaEdHeGs9IiwiaXYiOiI0YzZhNTY3MTgzYmY4MGU5MjUyMThhODNhNTI1NGRlZiIsInMiOiI2MGNkNmRlYjg3NjE1MTQ2In0%3D)DOWNLOAD E-BOOK** 

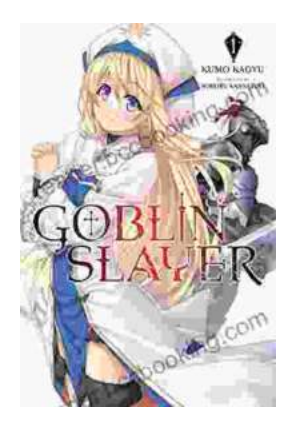

## **[Unleash the Power of Goblin Slayer: Discover](https://reader.bccbooking.com/full/e-book/file/Unleash%20the%20Power%20of%20Goblin%20Slayer%20Discover%20the%20Gripping%20Light%20Novel%20Series.pdf) the Gripping Light Novel Series**

Enter the Shadowy Realm of Goblin Slayer Prepare to embark on an epic fantasy adventure that will send shivers down your spine and ignite your imagination....

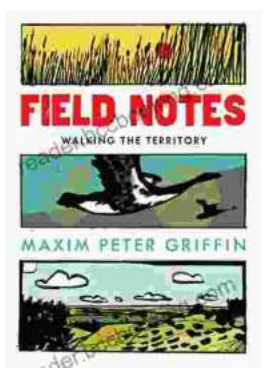

### **Walking the Territory: Your Essential [Companion for Exploring the Untamed](https://reader.bccbooking.com/full/e-book/file/Walking%20the%20Territory%20Your%20Essential%20Companion%20for%20Exploring%20the%20Untamed%20Wilderness.pdf) Wilderness**

Adventure Awaits! Prepare to immerse yourself in the untamed beauty of nature with "Walking the Territory," the ultimate guide for hikers and explorers of all levels. This...